## **S** Snagit®

# Atajos de teclado para Mac

#### Atajos de teclado de Captura

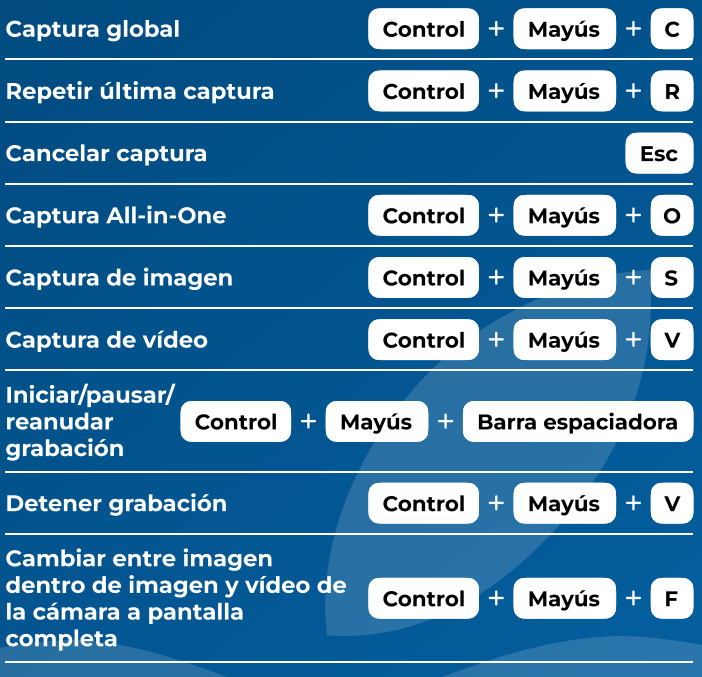

#### Atajos de teclado del Editor

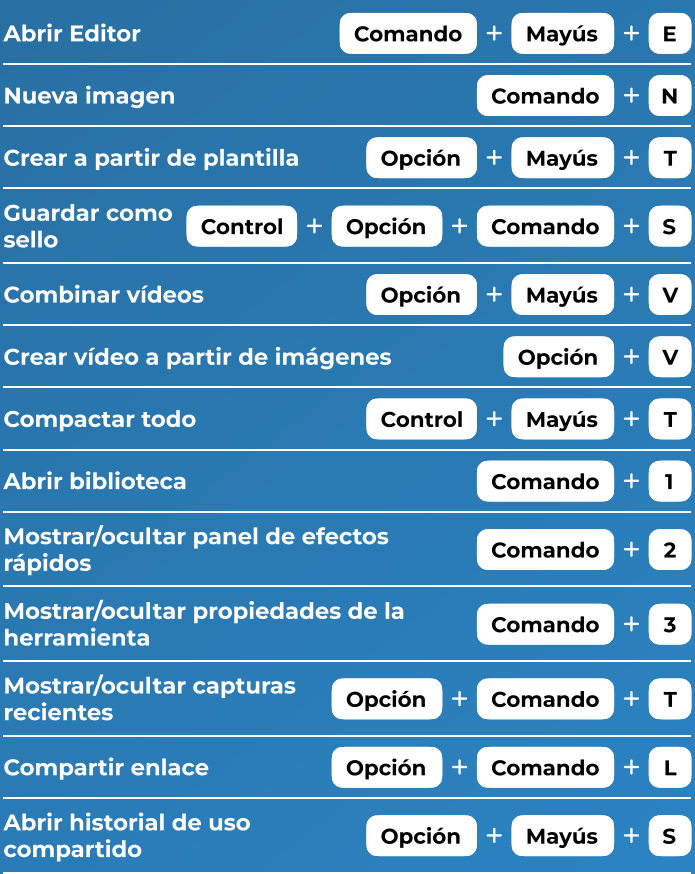

#### Atajos de teclado de Dibujar en pantalla

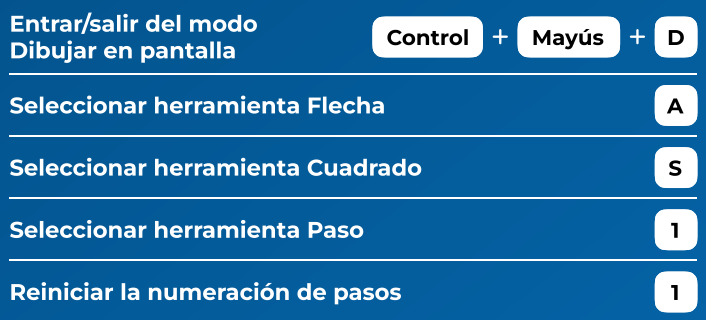

### Atajos de teclado de Herramienta

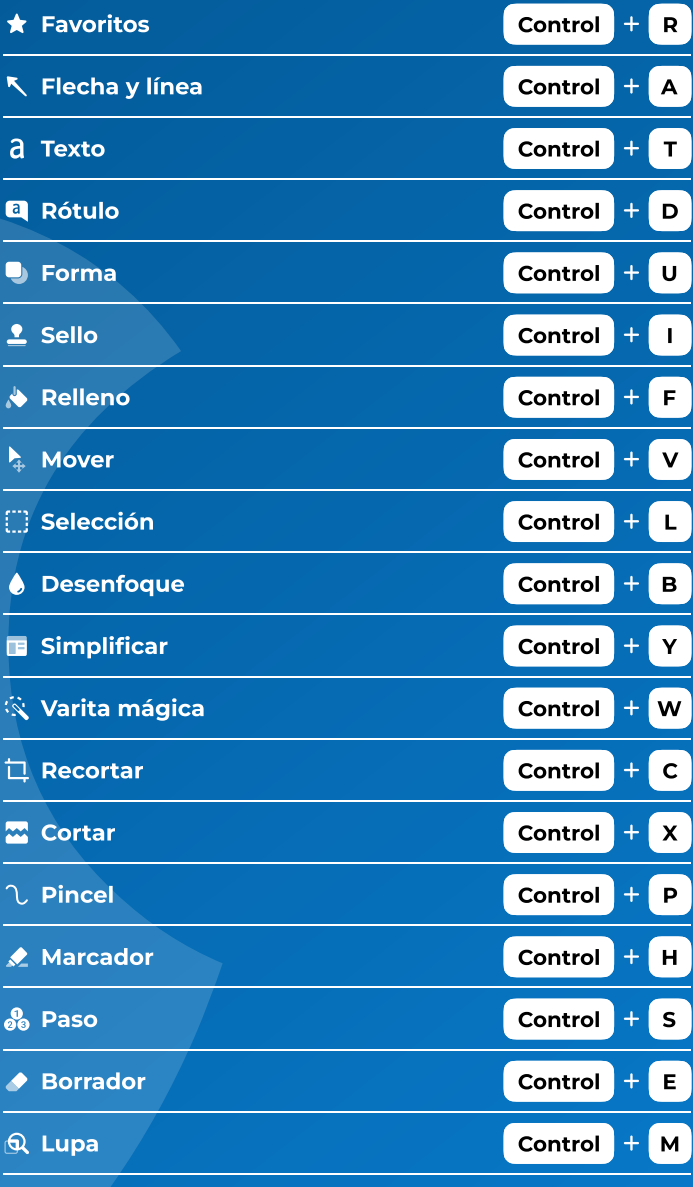